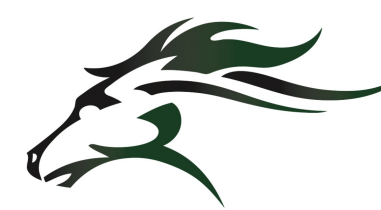

## **Project #12**

*Learning Targets:*

- *1. SW add content to all pages of their personal websites.*
- *2. SW add media content to their website to create an engaging visitor experience*
- *3. SWBAT embed html code into the website editor*
- *4. SW manage their own electronic portfolio website*

*Technology used for this project:*

- *- Computers*
- *- Weebly*
- *- YouTube*
- *- Social Media*
- *- Snipping Tool*

#### \*\*\*\*\*10 Page Limit\*\*\*\* Suggested Structure

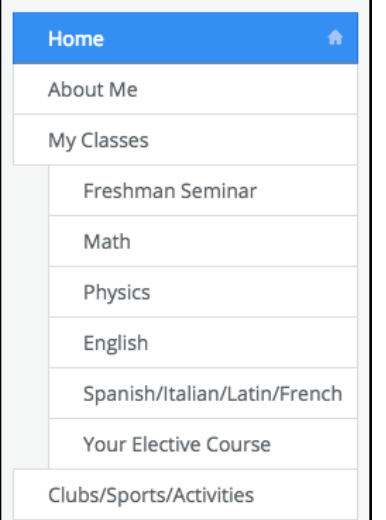

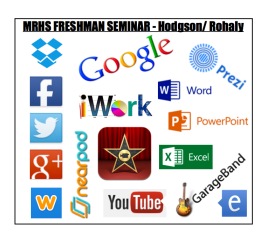

*21st Century Skills Standards covered in this project:*

# **Freshman Seminar** *for 21st Century Skills*

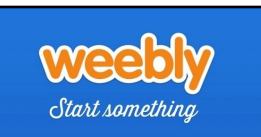

### **Unit Goal: Website "CONTENT"**

**Using the Weebly online editor to upload content to personal websites**

### **Project Description:**

This rotation will concentrate on adding relevant content to your previously designed website.

Remember that this is a student/school centered website, and although it will include a personal profile with hobbies and personal interests, it should focus on your growth as a student and be an electronic portfolio of your work and learning.

The link below is a very good example of a site put together by Mr. Rohaly. Please be sure to view AND REVISIT this sample site to assist and inspire you as you look to make your own website great. - Have Fun!

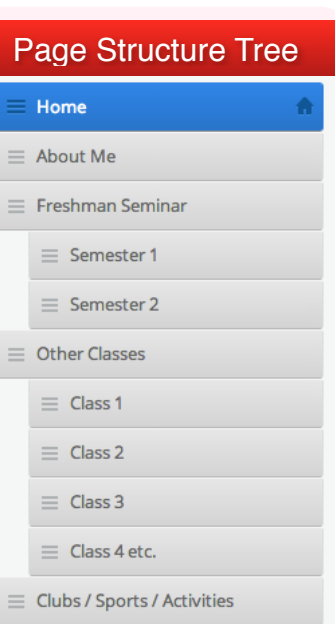

### *SAMPLE SITE:* **<http://drohaly.weebly.com>**

**Site Checklist:** Use Element Widget to include each of the following on your site:

- **Contact Form.**
	- **Map (MRHS, Vacation Destination, etc.)**
- - **Slide Show of photos.**
	- **Document widgets to display student work/ projects.**
	- **A completed "About Me" page with photo and bio.**
- **Use the Column tool and divider bars to organize content.**
- **Social Media Links… YouTube, Email, Facebook, Twitter etc.**
- **Use a Button to create a link to an outside website.**
- **All site pages should have relevant custom banner photos**
- **Each class must have relevant content displayed.**

**Your site URL must be re-submitted (by link) to EDMODO. Be sure to PUBLISH your site each day after your work!** 

### **Grading Reference Points**

 **Effective use of page layouts and content:** 100*pts* Participation/ Behavior/ Cooperation / Staying on task: 30*pts*

Mr. Hodgson [khodgson@mainlandregional.net](mailto:keithhodgson1@me.com)

Mr. Rohaly [drohaly@mainlandregional.net](mailto:derekrohaly@gmail.com)

- - **YouTube video.**
	-
	-